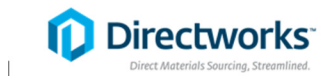

## **Supplier Quick Reference Guide Supplier Response**

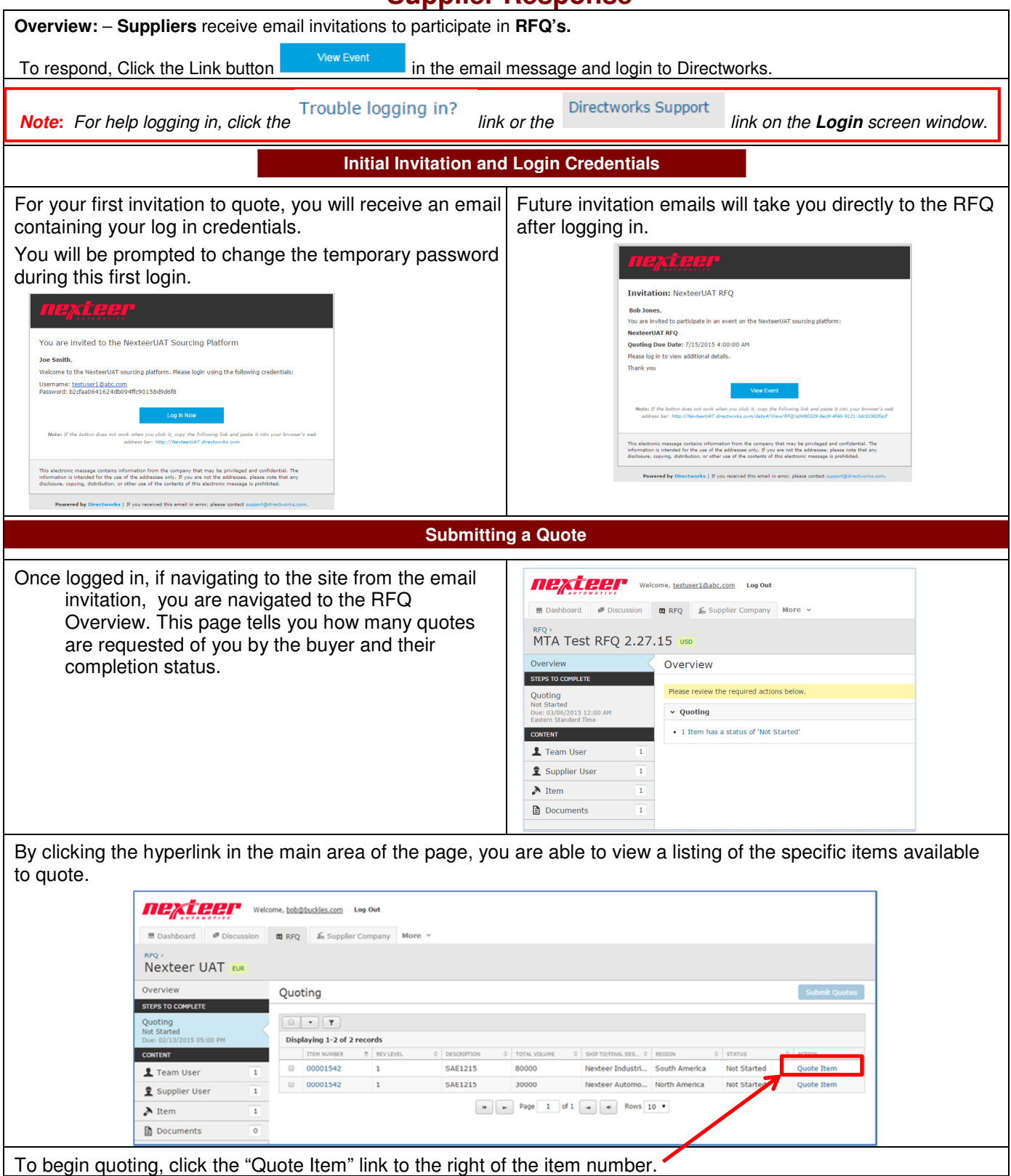

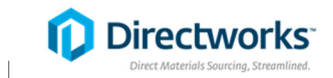

## **Supplier Quick Reference Guide**

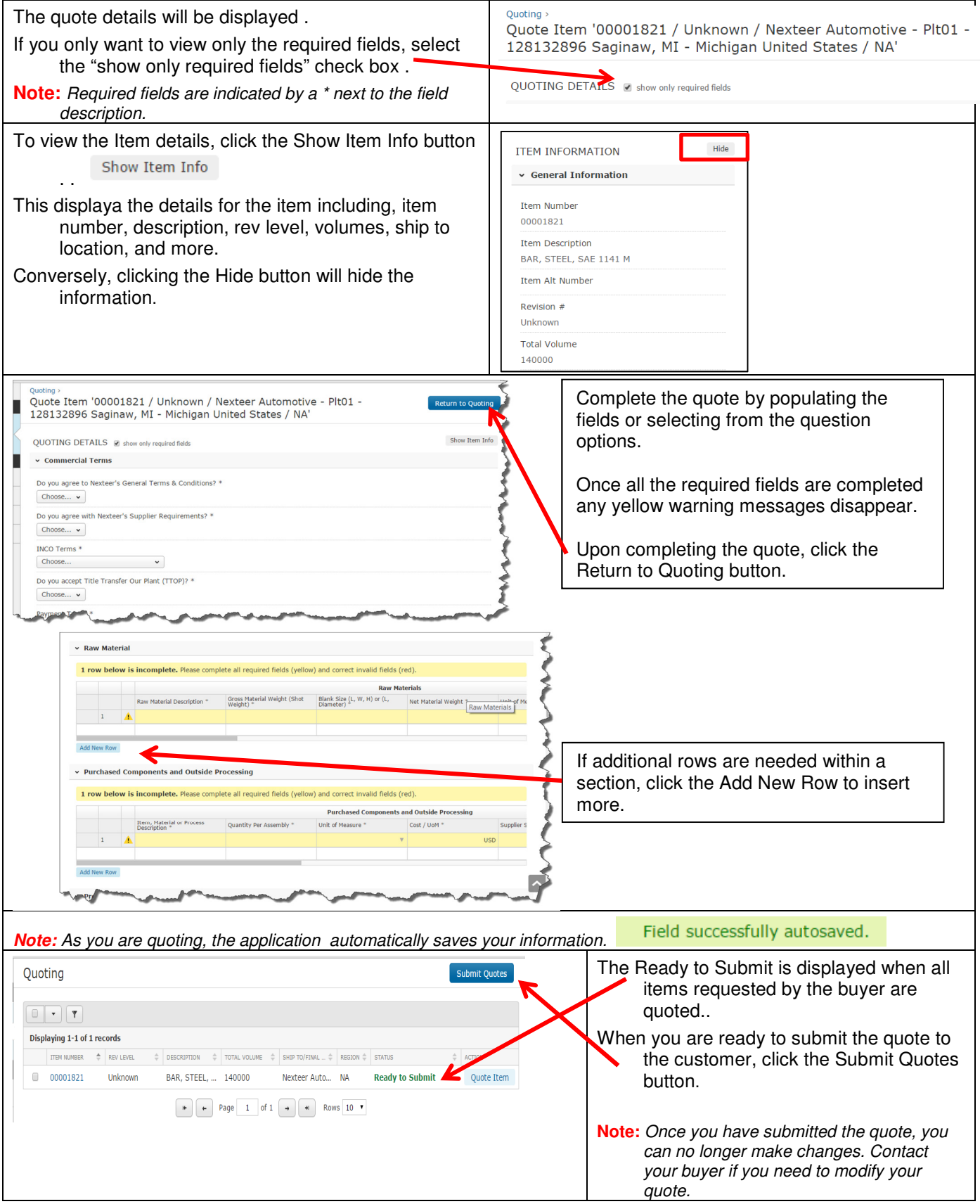